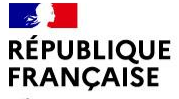

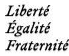

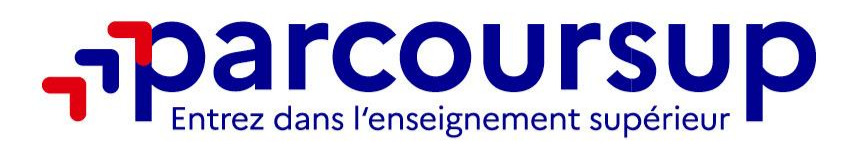

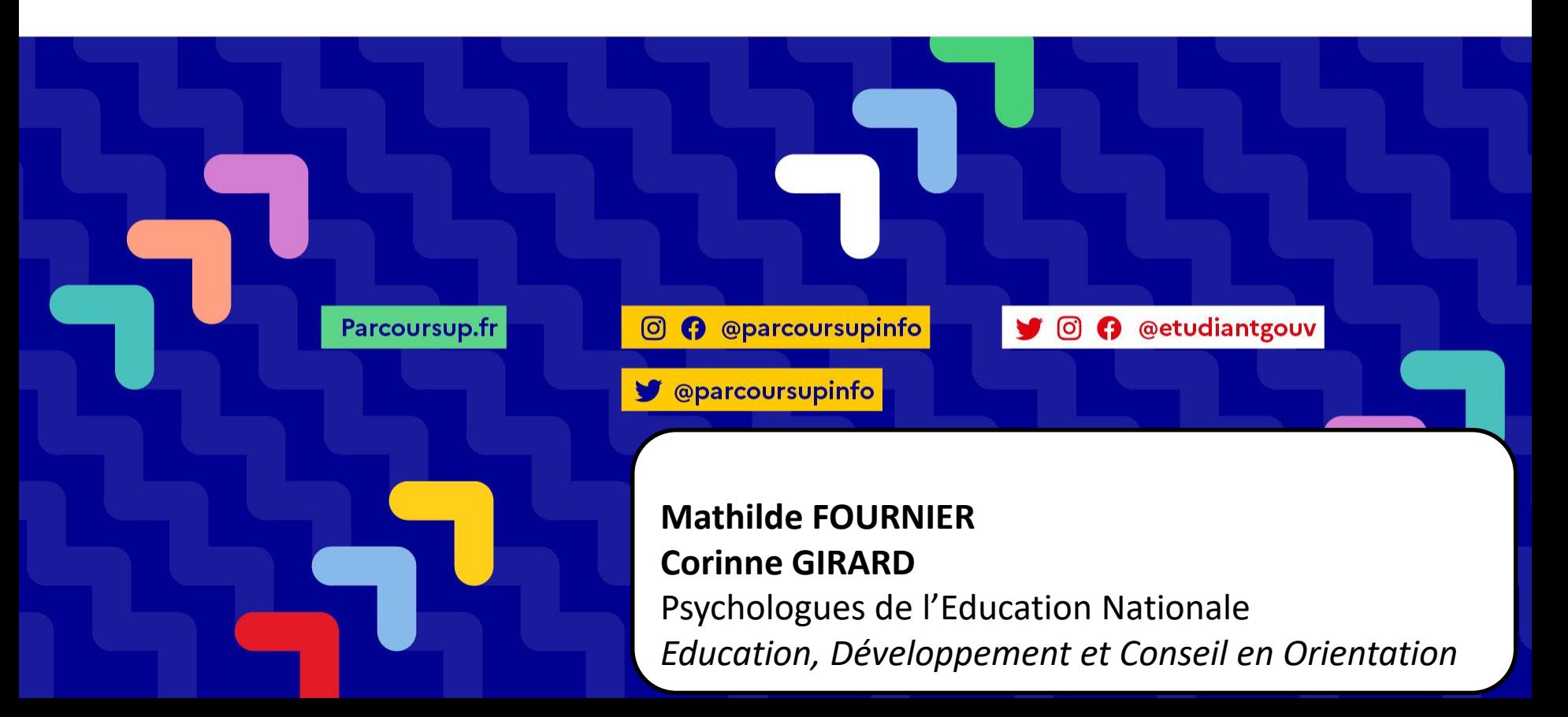

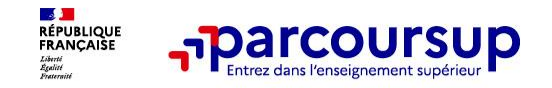

o **L'intégralité de l'offre de formation : Parcoursup vous permet de découvrir toutes les formations supérieures qui sont reconnues par l'Etat. 23 000 formations référencées**

Des formations sous statut étudiant et des formations en apprentissage

o **La simplicité : Parcoursup simplifie vos démarches pour vous permettre de vous concentrer sur votre projet d'orientation**

Parcoursup, c'est 1 procédure dématérialisée, 1 calendrier unique et 1 seul dossier à constituer

Parcoursup, c'est un cadre de présentation des formations homogène pour **trouver rapidement les informations essentielles**, pour **connaitre les chiffres clés** de la session précédente

o **La liberté de choix : Parcoursup vous permet de choisir librement les formations qui vous intéressent**

Vous formulez vos vœux **sans les classer**. Vous choisissez votre formation en fonction des propositions d'admission que vous recevez, à partir du 30 mai 2024. **Vous avez le dernier mot**

**Important : Parcoursup ne fait pas l'analyse des candidatures** : ce sont les enseignants des formations du supérieur qui définissent les critères, examinent votre dossier, font des propositions auxquelles vous répondez

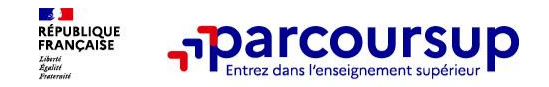

#### o **La transparence, une priorité, pour vous permettre d'affiner votre projet et d'estimer vos chances**

Parcoursup permet facilement de comparer entre les formations, avant de faire des vœux

Parcoursup permet de visualiser **les critères d'analyse des candidatures qu'utiliseront les formations du supérieur**

Parcoursup permet de consulter des **conseils des enseignants du supérieur** sur les parcours recommandés au lycée ou encore sur la manière de faire votre candidature. Parcoursup fournit des données sur la session précédente (profils de candidats classés ; rythme d'envoi des propositions) pour **anticiper le déroulement de la phase d'admission**

#### o **L'accompagnement personnalisé tout au long de la procédure, pour vous aider**

Vous n'êtes pas seuls pour faire vos choix : vous êtes accompagné, au lycée, via la plateforme, au numéro vert ou encore lors des journées portes ouvertes, pour élaborer votre projet, faire des vœux, choisir votre formation. A partir de la fiche formation, retrouvez les personnes référentes de l'établissement que vous pouvez contacter

Et si vous n'avez pas reçu de proposition, les recteurs proposent un accompagnement pour vous aider

#### o **La prise en compte de votre profil pour favoriser l'égalité d'accès et de réussite des étudiants**

Parcoursup met en œuvre des actions ciblées pour l'accès au supérieur des lycéens boursiers, professionnels ou technologiques, ou encore des lycéens participant à des cordées de la réussite

Parcoursup prend en compte les situations particulières tels les candidats en situation de handicap ou candidats sportifs de haut niveau ou artistes confirmés

Parcoursup promeut le développement des parcours personnalisés (Oui-Si) à l'université pour favoriser la réussite des étudiants.

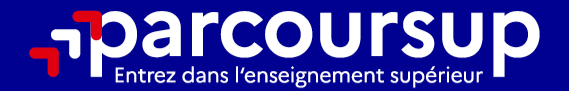

# Le calendrier 2024 en 3 étapes

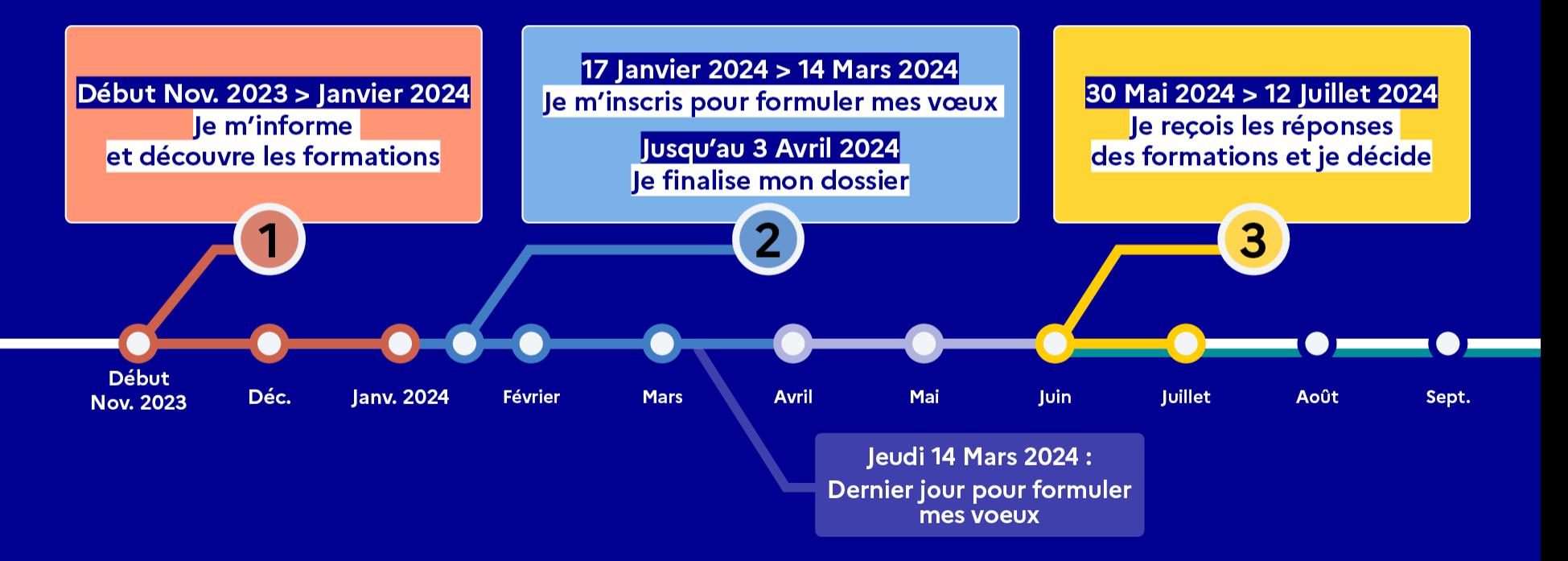

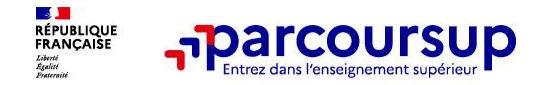

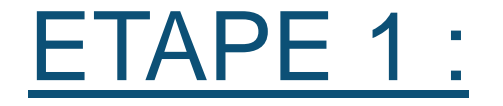

# Je m'informe et je découvre les formations

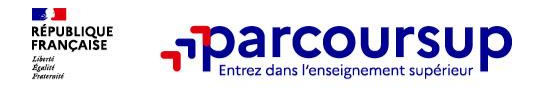

## **Parmi les 23 000 formations dispensant de diplômes reconnus par l'État disponibles via le moteur de recherche de formation :**

- o **Des formations sous statut étudiant** : les différentes licences (dont les licences « accès santé »), les Parcours préparatoires au professorat des écoles (PPPE) et les parcours d'accès aux études de santé (PASS), classes prépa, BTS, BUT (Bachelor universitaire de technologie ), formations en soins infirmiers (en IFSI) et autres formations paramédicales, formations en travail social (en EFTS), écoles d'ingénieur, de commerce et de management, Sciences Po/ Instituts d'Etudes Politiques, écoles vétérinaires, formations aux métiers de la culture, du sport…
- o **Des formations sous statut apprenti (en alternance)** : l'apprentissage est proposé dans différentes formations (BTS, BUT, licence…).
- o **Des informations utiles à consulter sur chaque fiche formation** : le taux d'accès, les critères et leur importance, le statut de l'établissement (public/privé), l'information sur le caractère sélectif de la formation, les candidats classés en 2023, les frais de scolarité ou de candidature, les débouchés et possibilités de poursuite d'études…ou encore les rapports publics de l'examen réalisé en 2023

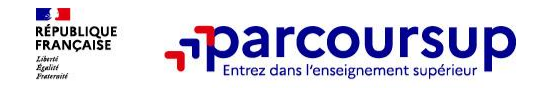

# **LE BON REFLEXE : S'INFORMER, ECHANGER**

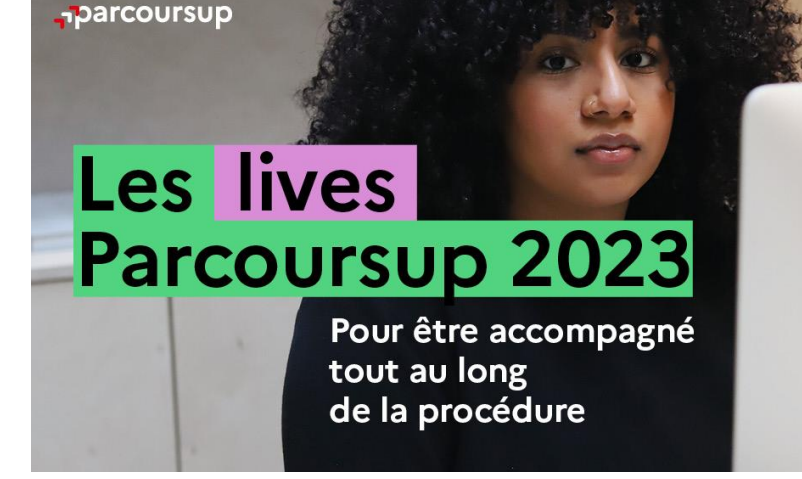

#### **Live Parcoursup :**

Programme à retrouver sur la page d'accueil de parcoursup.fr

## **Echanger avec des professionnels dans votre lycée**

- Votre professeur principal
- Les Psy-En

### **Echanger avec les formations**

*(contact et dates à retrouver sur Parcoursup)* 

- Responsables de formations et étudiants ambassadeurs
- Lors des journées portes ouvertes et salons avec conférences thématiques

### **Consulter les ressources en ligne de nos partenaires**

*(accessibles gratuitement depuis la page d'accueil parcoursup.fr)*

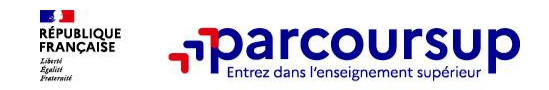

#### **Des outils pour préparer votre projet d'orientation**

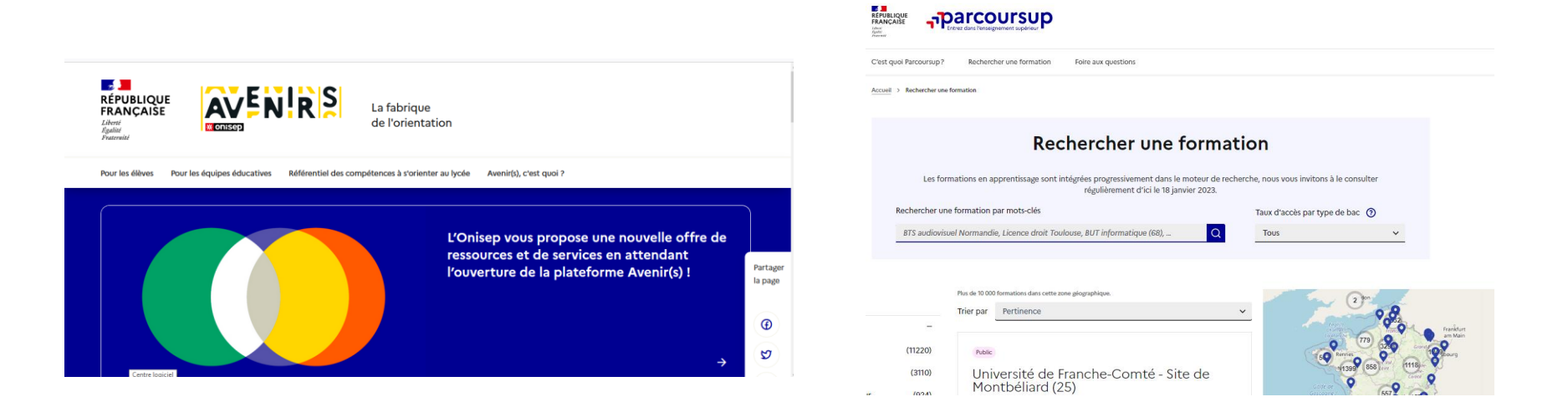

#### **Avenirs.onisep.fr**

Retrouvez toutes les informations sélectionnées par l'Onisep sur les filières, les formations, les métiers

### **Parcoursup.fr :**

- Le moteur de recherche Parcoursup
- un accès vers d'autres sites numériques d'aide à l'orientation et un lien vers le site de votre Région

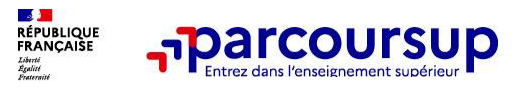

## https://dossier.parcoursup.fr/Candidat/carte

Fra

Rechercher une formation

#### Rechercher une formation

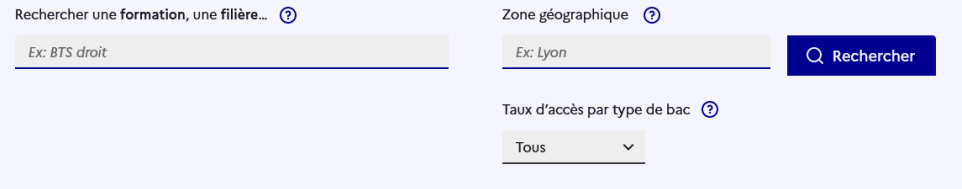

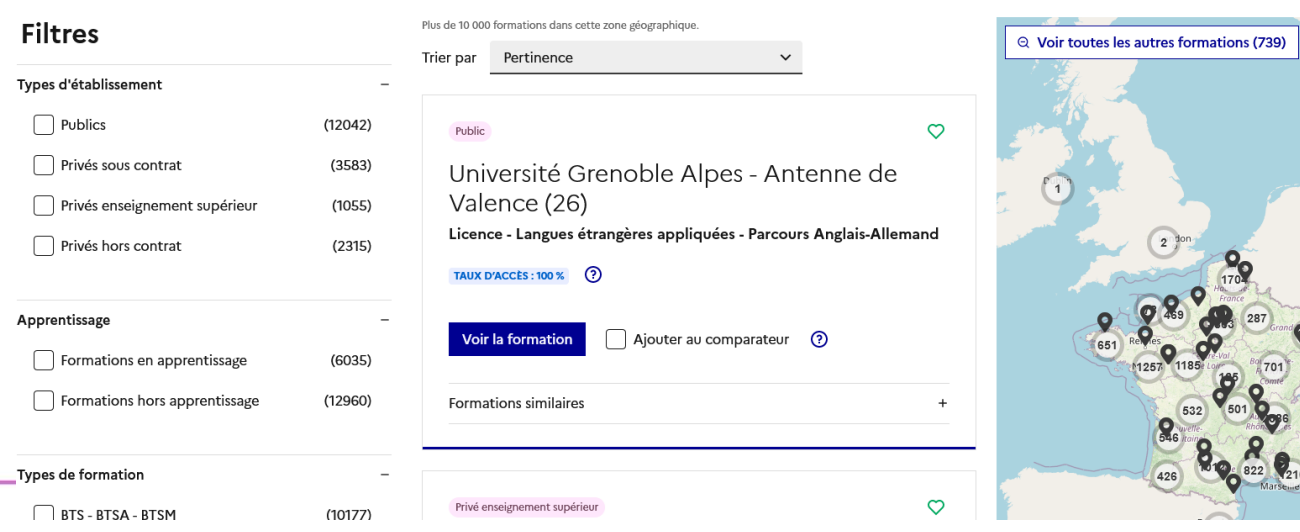

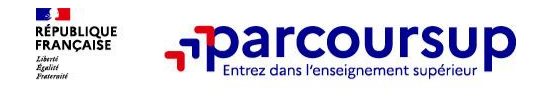

## **Pour chaque formation, une fiche de présentation organisée en 6 rubriques clés, pour être plus claire, plus riche, plus transparente**

- **Découvrir la formation et ses caractéristiques** : le **statut de l'établissement**, les contenus et l'organisation des enseignements, les dispositifs pédagogiques, les **frais de scolarité**, les dates des journées portes ouvertes...
- **Comprendre les critères d'analyse des candidatures** à travers la représentation visuelle des critères définis par les formations (résultats scolaires, compétences et savoir-faire, savoir-être, motivation et cohérence du projet, engagements….) avec leur degré d'importance, ainsi que des conseils pour formuler sa candidature
- **Consulter les modalités de candidature** en particulier les conditions pour candidater, les modalités et calendrier des épreuves écrites/orales prévues par certaines formations sélectives et les éventuels frais associés
- **Accéder aux chiffres clés de la formation :** ils déclinent les résultats de l'admission en 2023 pour vous permettre de mieux anticiper la procédure et les résultats de la phase d'admission. Des indicateurs de réussite / insertion professionnelle (pour la majorité des BTS et mentions complémentaires, pour les licences pro.) sont affichés
- **Connaitre les débouchés professionnels** : possibilités de poursuite d'études / les perspectives professionnelles
- **Contacter et échanger avec l'établissement** : contacts des référents de la formation, en particulier le référent handicap

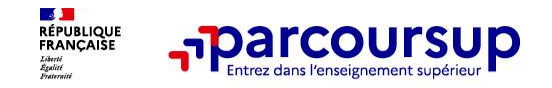

# **Les modalités d'examen affichés pour chaque formation**

### **Dans les formations sélectives (classes prépa, BUT, BTS, écoles, IFSI…)**

L'admission se fait sur dossier et, dans certains cas, en ayant recours, en plus ou en lieu et place du dossier, à des épreuves écrites et/ou orales dont le calendrier et les modalités sont affichés aux candidats (rubrique « consulter les modalités de candidature »)

### **Dans les formations non sélectives (licences, PPPE et PASS)**

Un lycéen peut **accéder à la licence de son choix à l'université, dans la limite des capacités d'accueil :** si le nombre de vœux reçus est supérieur au nombre de places disponibles, la commission d'examen des vœux étudie les dossiers et vérifie leur adéquation avec la formation demandée afin de les classer

L'université peut conditionner l'admission (réponse « oui-si ») d'un candidat au suivi d'un dispositif de réussite (remise à niveau, tutorat…) afin de l'aider et de favoriser sa réussite

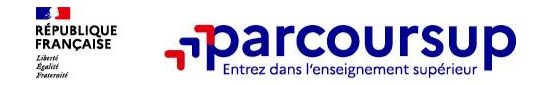

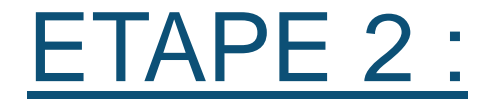

# Je formule mes vœux et je finalise mon dossier

## 17 Janvier 2024 > 14 Mars 2024 > 3 Avril 2024 Je m'inscris pour formuler mes voeux et finalise mon dossier

#### **TOUT AU LONG DU 2<sup>e</sup> TRIMESTRE**

le poursuis ma réflexion avec mes professeurs principaux et je participe aux journées portes ouvertes des établissements d'enseignement supérieurs et aux salons d'orientation.

#### **DU 17 JANVIER AU 14 MARS**

- · Je m'inscris sur **Parcoursup** pour créer mon dossier candidat.
- · Je formule mes vœux : jusqu'à 10 vœux (avec possibilité de sous-voeux selon les formations) et 10 vœux supplémentaires pour les formations en apprentissage.

Jeudi 14 mars 2024 : dernier jour pour formuler mes vœux.

#### **MERCREDI 3 AVRIL**

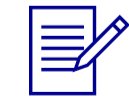

Dernier jour pour finaliser mon dossier candidat avec les éléments demandés par les formations et confirmer chacun de mes vœux.

#### **FÉVRIER - MARS**

2<sup>e</sup> conseil de classe: chaque vœu que je formule fait l'objet d'une fiche Avenir comprenant les appréciations de mes professeurs et l'avis du chef d'établissement.

Des vidéos tutorielles sont proposées sur Parcoursup pour vous guider à chaque étape

#### **AVRIL-MAI**

Chaque formation que j'ai demandée organise une commission pour examiner ma candidature à partir des critères généraux d'examen des vœux qu'elle a définis et que j'ai consultés sur sa fiche détaillée via Parcoursup.

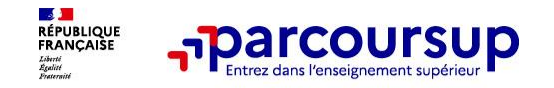

## **S'inscrire sur Parcoursup**

**>Une adresse mail valide et consultée régulièrement :** pour échanger et recevoir les informations sur votre dossier

**Important : renseignez un numéro de portable** pour recevoir les alertes envoyées par la plateforme

**>L'INE** (identifiant national élève en lycée général, technologique ou professionnel) ou **INAA** (en lycée agricole) : sur les bulletins scolaires ou le relevé de notes des épreuves anticipées du baccalauréat.

**À noter pour les lycées français à l'étranger** : l'établissement fournit l'identifiant à utiliser pour créer son dossier.

**Conseil aux parents ou tuteurs légaux** : renseigner votre email et numéro de portable dans le dossier de votre enfant pour recevoir messages et alertes Parcoursup. Vous pourrez également recevoir des formations qui organisent des épreuves écrites/orales le rappel des échéances.

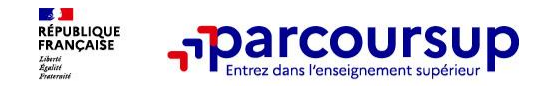

- ➢ Jusqu'à 10 vœux et 10 vœux supplémentaires pour des formations en apprentissage
- ➢ Possibilité de faire des sous-vœux pour certaines filières (classes prépa, BTS, BUT, école de commerce, d'ingénieurs, IFSI…)
- ➢ Les vœux ne sont pas hiérarchisés : une réponse est apportée pour chaque vœu formulé
- ➢ La date de formulation du vœu n'est pas prise en compte pour l'examen du dossier
- ➢ Chaque formation n'a connaissance que des vœux formulés pour elle (elle ne connait pas les autres vœux formulés par les candidats)
- ➢ Quand un candidat accepte une formation, il a toujours la possibilité de conserver des vœux pour lesquels il est en liste d'attente et qui l'intéressent davantage

**Conseil : diversifiez vos vœux et évitez impérativement de n'en formuler qu'un seul** (en 2023, les candidats ont confirmé 13 vœux en moyenne).

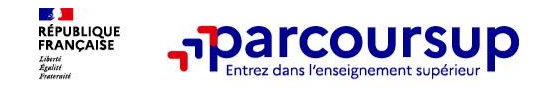

- ➢ **Un vœu multiple est un regroupement de plusieurs formations similaires** (exemple : le vœu multiple BTS « Management commercial opérationnel » qui regroupe toutes les formations de BTS « Management commercial opérationnel » en France)
- ➢ **Un vœu multiple compte pour un vœu** parmi les 10 vœux possibles
- ➢ **Chaque vœu multiple est composé de sous-vœux qui correspondent chacun à un établissement différent.** Vous pouvez choisir un ou plusieurs établissements, sans avoir besoin de les classer.
	- **Exemple : vous demandez un BTS « Métiers de la chimie » dans 7 établissements différents**
	- $\rightarrow$  Dans votre dossier, ces demandes comptent pour 1 vœu et 7 sous-vœux

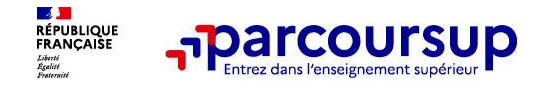

**Nombre de sous-vœux limité** (10 max/vœu et 20 max au total) pour les formations suivantes :

- ➢ Les BTS et les BUT
- ➢ Les CPGE
- ➢ Les DN MADE
- ➢ Les DCG (diplôme de comptabilité et de gestion)

**Nombre de sous-vœux non limité** pour les formations suivantes :

- ➢ Les IFSI et les instituts d'orthophonie, orthoptie et audioprothèse regroupés à l'échelle territoriale
- Les EFTS regroupés par diplôme d'Etat à l'échelle nationale
- Les écoles d'ingénieurs et de commerce/management regroupées en réseau et qui recrutent sur concours commun (ou sélection commune) >un vœu multiple pour un concours et chaque école =1 sous voeu.
- ➢ Le réseau des Sciences Po / IEP (Aix, Lille, Lyon, Rennes, Saint-Germain-en-Laye, Strasbourg et Toulouse)
- ➢ Les parcours spécifiques "accès santé" (PASS) en Ile-de-France regroupés à l'échelle régionale
- ➢ Le concours commun des écoles vétérinaires

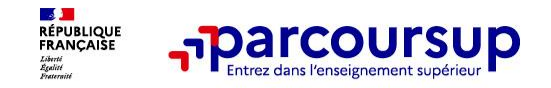

## ➢ **Pour les formations sélectives (BTS, BUT, IFSI, écoles…) :**

o**Il n'y a pas de secteur géographique :** Les lycéens peuvent faire des vœux pour les formations qui les intéressent où qu'elles soient, dans leur académie ou en dehors.

## ➢**Pour les formations non-sélectives (licences, PASS,LAS…)** :

- o Les lycéens peuvent faire des vœux pour les formations qui les intéressent dans leur académie ou en dehors
- o Toutefois cet accès se fait **dans la limite des capacités d'accueil**. Un **secteur géographique prioritaire peut être défini** (généralement l'académie) et un pourcentage maximum de candidats hors secteur fixé par le recteur. Si le nombre de demandes reçues est supérieur au nombre de places disponibles (filières les plus demandées) : les demandes sont ordonnées après étude des dossiers des candidats

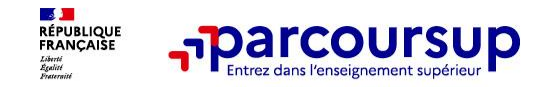

**Secteur géographique Ile-de-France** : il n'est fait **aucune distinction** entre les 3 académies de Créteil, Paris et Versailles.

**Par exception, sont considérés comme « résidant dans l'académie » où se situe la licence demandée :**

- ➢ Les candidats qui souhaitent accéder à une mention de licence qui n'est pas dispensée dans leur académie de résidence
- ➢ Les candidats ressortissants français ou ressortissants d'un État membre de l'Union européenne qui sont établis hors de France
- ➢ Les candidats préparant ou ayant obtenu le baccalauréat français au cours de l'année scolaire dans un centre d'examen à l'étranger

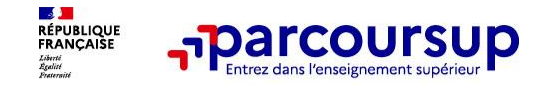

**Un lycéen peut demander une césure directement après le bac** : possibilité de suspendre temporairement une formation afin d'acquérir une expérience utile pour son projet de formation (partir à l'étranger, réaliser un projet associatif, entrepreneurial, etc…)

➢Durée la césure : d'un semestre à une année universitaire

➢**Demande de césure à signaler lors de la saisie des vœux sur Parcoursup** (en cochant la case « césure »)

➢**L'établissement prend connaissance de la demande de césure après que le lycéen a accepté définitivement la proposition d'admission >** Le lycéen contacte la formation pour s'y inscrire et savoir comment déposer sa demande de césure

➢**La césure n'est pas accordée de droit** : une lettre de motivation précisant les objectifs et le projet envisagés pour cette césure doit être adressée au président ou directeur de l'établissement

➢**A l'issue de la césure, l'étudiant pourra réintégrer la formation s'il le souhaite sans repasser par Parcoursup**

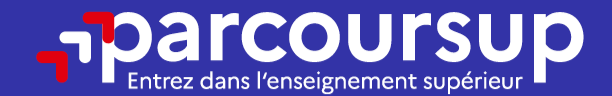

# Date limite pour formuler vos vœux > Jeudi 14 mars 2024 (23h59 heure de Paris)

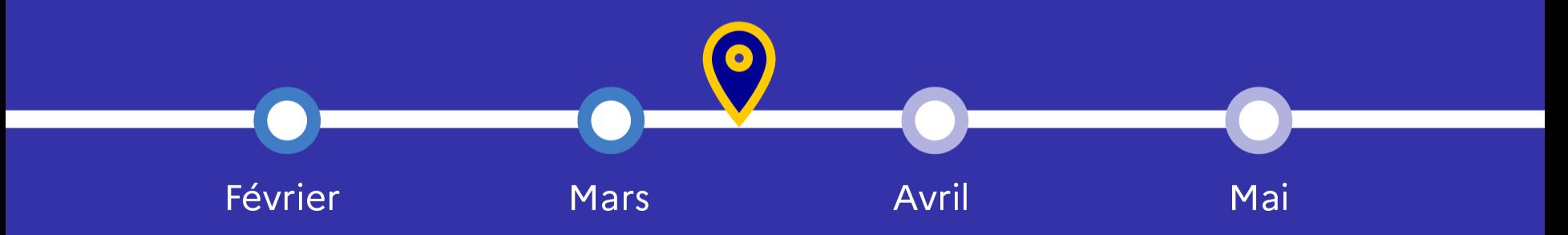

**Pour que les vœux saisis deviennent définitifs sur Parcoursup, les lycéens doivent :**

- ❖ **Saisir leur lettre de motivation (si demandée par la formation)** et **déposer les pièces complémentaires** demandées par certaines formations
- ❖ **Compléter la rubrique « Ma préférence et autres projets »** : indiquer sa préférence parmi les vœux ou indiquer le domaine de poursuite d'études privilégiées. Ces informations ne sont pas transmises aux établissements mais permettront d'assurer l'accompagnement des élèves sans solution (CAES)
- ❖ **Compléter la rubrique « Activités et centres d'intérêt » (facultatif) :** expériences d'encadrement et d'animation, engagement citoyen, expériences professionnelles et stages, pratiques sportives ou culturelles. **Peut être un vrai plus pour le dossier!**
- ❖ **Confirmer chacun de leurs vœux**

**ES AU**<br>RÉPUBLIQUE<br>FRANÇAISE

**Un vœu non confirmé avant le 3 avril 2024 (23h59 heure de Paris) ne sera pas examiné par la formation**

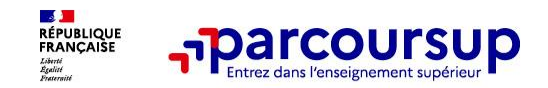

# la fiche Avenir

La saisie de la fiche Avenir est un travail collectif qui concerne l'ensemble de l'équipe pédagogique :

- ➢ **Les professeurs principaux** de la classe, après concertation avec l'ensemble de l'équipe pédagogique, portent une appréciation sur 4 éléments caractérisant le profil de l'élève (méthode de travail, autonomie, capacité à s'investir dans le travail et engagement/esprit d'initiative).
- ➢ **Le conseil de classe** se prononce sur les vœux de poursuite d'études de l'élève afin d'éclairer l'avis porté par le chef d'établissement.
- ➢ **Le chef d'établissement** saisit sur la plateforme Parcoursup une appréciation sur la capacité de l'élève à réussir dans la formation visée et coche les cases correspondantes à son avis.

**Consultation de la fiche Avenir par les élèves à partir du 1er juin 2024.** 

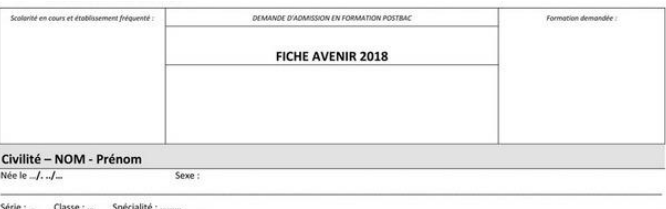

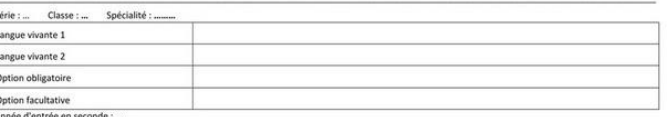

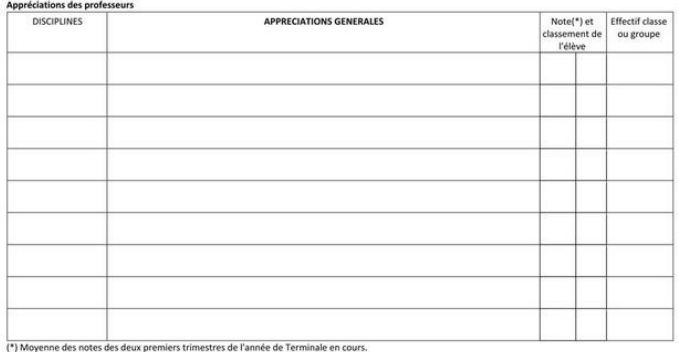

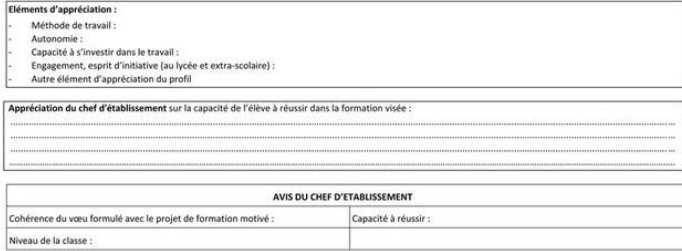

#### **ES AU**<br>RÉPUBLIQUE<br>FRANÇAISE **L'analyse des candidatures par les formations Parcoursup**

> Pour l'admission dans les formations sélectives (CPGE, BTS, DUT, écoles…) : Admission sur dossier, éventuellement sur entretien ou parfois par concours.

> Pour l'admission dans les formations non sélectives (licences) et PASS :

- *Accès dans la limite des capacités d'accueil*. Un secteur géographique prioritaire peut être défini. Si le nombre de demandes reçues est supérieur au nombre de places disponibles (filières les plus demandées) : les demandes sont ordonnées après études des dossiers des lycéens
- L'université peut proposer *un parcours de formation personnalisé* pour favoriser la réussite de candidats aux acquis fragiles (« oui si »)
- •Des *questionnaires d'autoévaluation dans les licences de sciences et en droit* sont à remplir de manière obligatoire pour formuler ces vœux sur [www.terminales2022-2023.fr](http://www.terminales2022-2023.fr/) Visée informative uniquement (attestation à joindre dans le dossier parcoursup), les résultats restent confidentiels.

**Parcoursup n'analyse aucune candidature. Avec Parcoursup, il n'y a pas de tirage au sort**

**Ce sont les formations qui évaluent les candidatures**

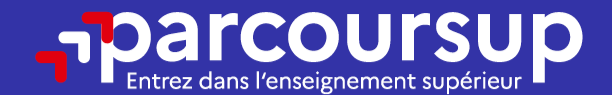

# Date limite pour compléter votre dossier et confirmer vos vœux > Mercredi 3 avril 2024 (23h59 heure de Paris)

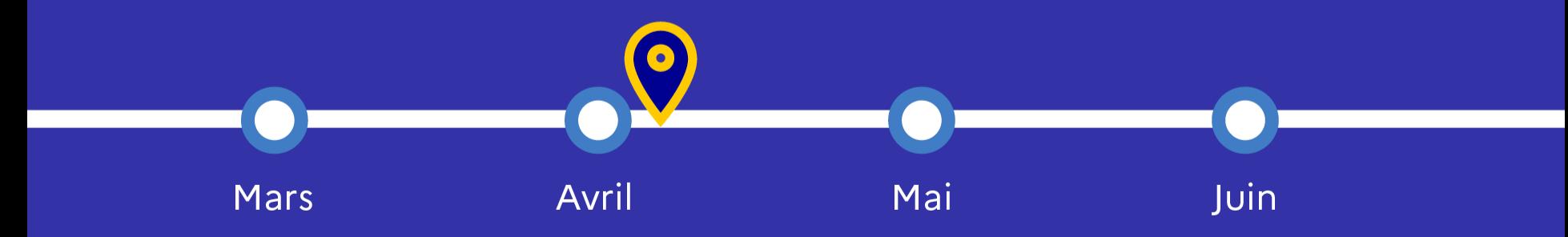

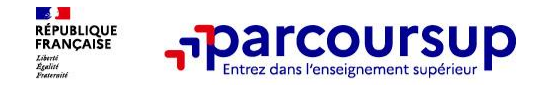

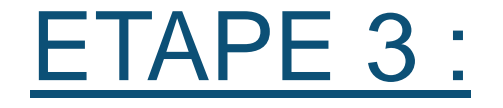

# Je reçois mes réponses et je décide

## 30 Mai 2024 > 12 Juillet 2024 Je reçois les réponses des formations et je décide

#### **IEUDI 30 MAI - DÉBUT DE LA PHASE D'ADMISSION PRINCIPALE**

Je consulte les réponses des formations sur la plateforme.

Je reçois les propositions d'admission au fur et à mesure et en continu. Puis j'y réponds dans les délais indiqués par la plateforme.

#### **MARDI 11 JUIN**

La phase d'admission complémentaire est ouverte. Jusqu'au 10 septembre, je peux formuler jusqu'à 10 nouveaux vœux dans les formations qui ont encore des places disponibles.

#### **LUNDI 8 JUILLET**

Résultats du baccalauréat.

Après les résultats du bac, j'effectue mon inscription auprès de l'établissement que j'ai choisi.

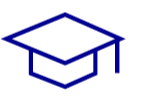

#### À PARTIR DU 4 JUILLET

Accompagnement personnalisé des candidats qui n'ont pas reçu de proposition d'admission par les commissions d'accès à l'enseignement supérieur (CAES).

#### VENDREDI 12 JUILLET - FIN DE LA PHASE PRINCIPALE

Dernier jour pour accepter une proposition reçue lors de cette phase.

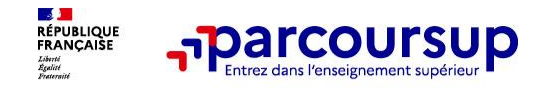

# **Les réponses des formations et les choix des candidats**

#### > **Formation sélective (BTS, BUT, classe prépa, IFSI, écoles, …)**

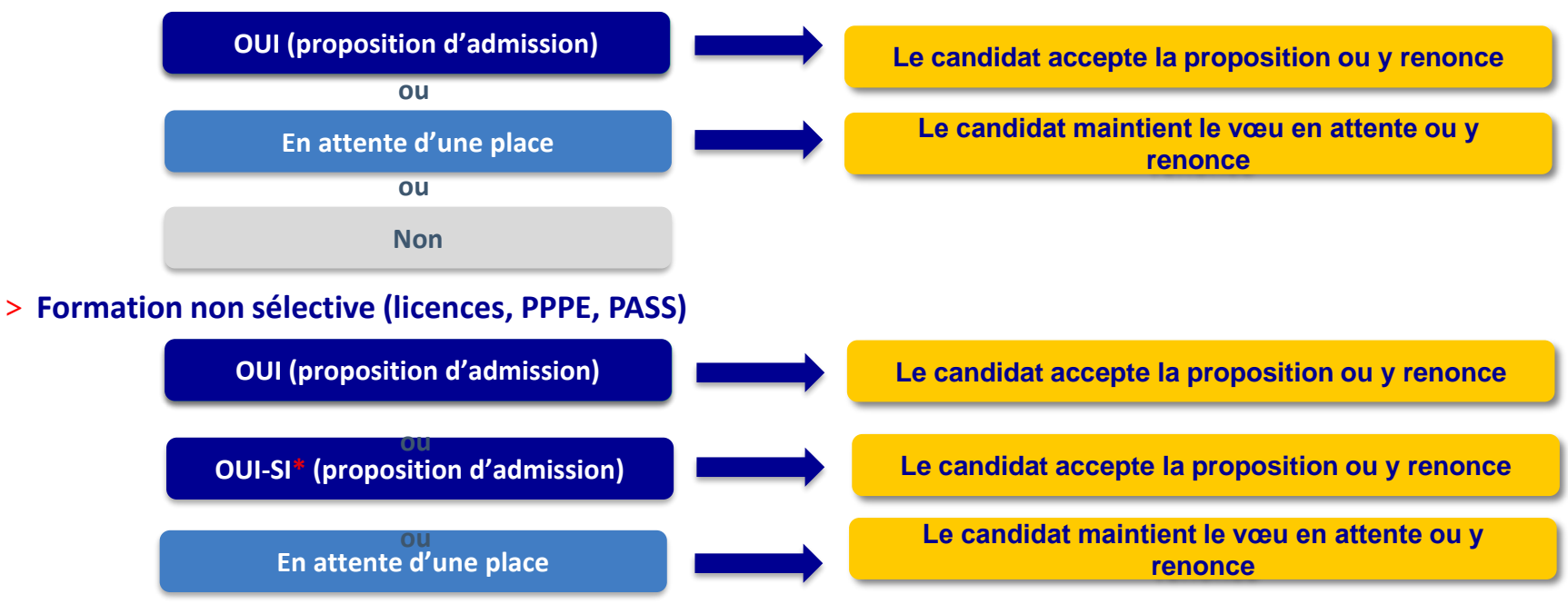

**\*** Oui-si : le candidat est accepté à condition de suivre un parcours de réussite (remise à niveau, tutorat..)

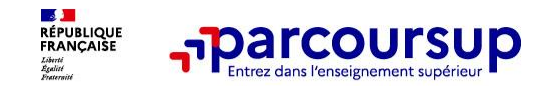

# LES PROPOSITIONS POSSIBLES

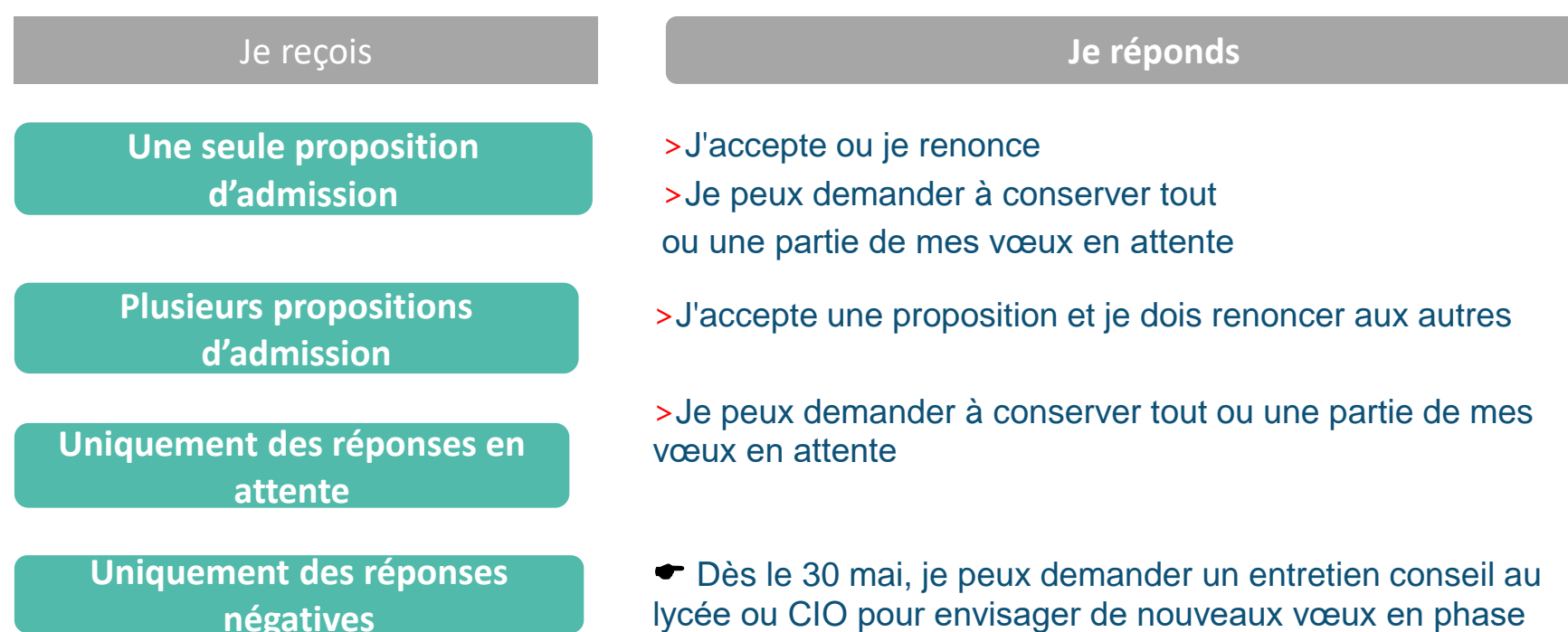

complémentaire (à partir du 11 juin).

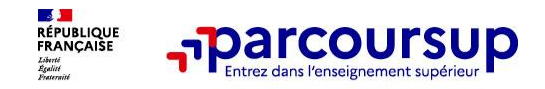

## **Des alertes dès qu'un candidat reçoit une proposition d'admission**

- **par SMS et par mail dans sa messagerie personnelle** (rappel)
	- : une adresse mail valide et régulièrement consultée et un numéro de portable sont demandés au moment de l'inscription Parcoursup)
- **par notification sur l'application Parcoursup** (application téléchargeable à partir du 30 mai 2024)
- dans la messagerie intégrée au dossier candidat sur **Parcoursup**

**Info** : du 16 au 23 juin 2024, pendant les épreuves écrites du bac, les délais de réponse aux propositions d'admission sont suspendus pour permettre aux lycéens de se concentrer sur les épreuves.

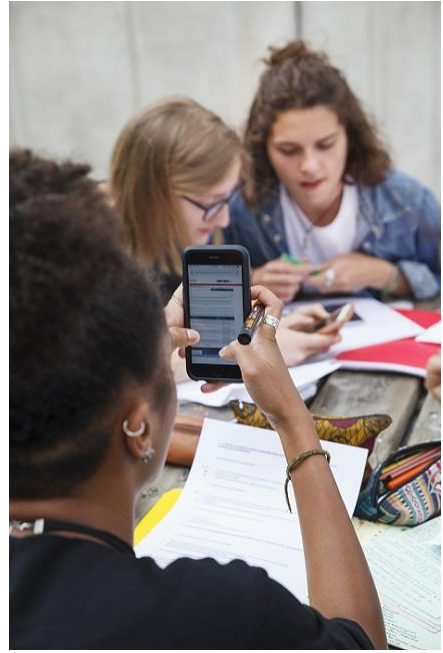

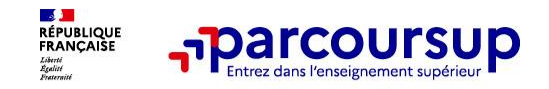

## **Des solutions pour les candidats qui n'ont pas reçu de proposition d'admission**

**> Dès le 30 mai 2024** : les lycéens qui n'ont fait que des demandes en formations sélectives et qui n'ont reçu que des réponses négatives peuvent **demander un accompagnement individuel ou collectif au lycée ou dans un CIO pour définir un nouveau projet d'orientation et préparer la phase complémentaire**

**> Du 11 juin au 12 septembre 2024** : pendant la **phase complémentaire**, les lycéens peuvent **formuler jusqu'à 10 nouveaux vœux et répondre aux propositions dans des formations disposant de places disponibles**

**> A partir du 4 juillet 2024** : les candidats n'ayant pas eu de proposition peuvent solliciter depuis leur dossier **l'accompagnement de la Commission d'Accès à l'Enseignement Supérieur (CAES)** de leur académie : elle étudie leur dossier et les aide à trouver une formation au plus près de leur projet en fonction des places disponibles

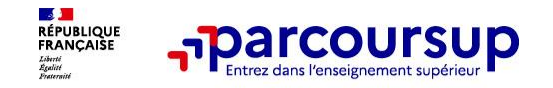

# **L'inscription administrative dans la formation choisie**

Après **avoir accepté définitivement la proposition d'admission de son choix et après avoir eu ses résultats au baccalauréat,** le lycéen procède à son inscription administrative.

L'inscription administrative se fait **directement auprès de l'établissement choisi** et pas sur Parcoursup.

### **Les modalités d'inscription sont propres à chaque établissement :**

- Consulter les modalités d'inscription indiquées dans le dossier candidat sur Parcoursup.
- **Respecter la date limite indiquée.**
- Si le futur étudiant s'inscrit dans une formation en dehors de Parcoursup, il doit **obligatoirement** remettre une attestation de désinscription ou de non inscription sur Parcoursup qu'il télécharge via la plateforme.

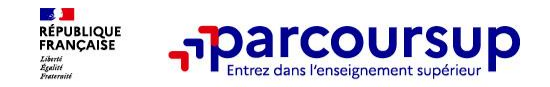

- > **Prenez connaissance du calendrier 2024,** des modalités de fonctionnement de la plateforme et des vidéos tutos pour vous familiariser avec la procédure
- > **N'attendez pas la dernière minute** pour préparer votre projet d'orientation : explorez le moteur de recherche des formations, consultez les fiches des formations qui vous intéressent
- > **Ne restez pas seul avec vos questions :** échangez au sein de votre lycée et profiter des opportunités de rencontres avec les enseignants et étudiants du supérieur : salons d'orientation, Live Parcoursup, journées portes ouvertes
- > **Faites les vœux pour les formations qui vous intéressent, ne vous autocensurez pas, pensez à diversifier vos vœux et évitez de ne formuler qu'un seul vœu**
- > **Anticipez le déroulement de la phase d'admission,** en vous aidant des conseils des enseignants du supérieur et des chiffres clés renseignés dans les fiches des formations

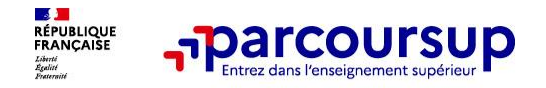

## **Des services pour vous informer et répondre à vos questions tout au long de la procédure**

- o **Le numéro vert (à partir du 17 janvier 2024) : 0 800 400 070**  (Numéros spécifiques pour l'Outre-mer indiqués sur Parcoursup.fr)
- La messagerie contact depuis le dossier Parcoursup (une fois l'élève inscrit)
- o **Les réseaux sociaux (Instagram, Twitter, Facebook) pour suivre l'actualité de Parcoursup et recevoir des conseils**
- o **Le site Mon orientation en ligne (pour envoyer des mails, échanger avec des conseillers de l'orientation de l'Académie)**